## Photoshop 6

版 次:1 327 352000 2001 10 01

ISBN 9787111088929

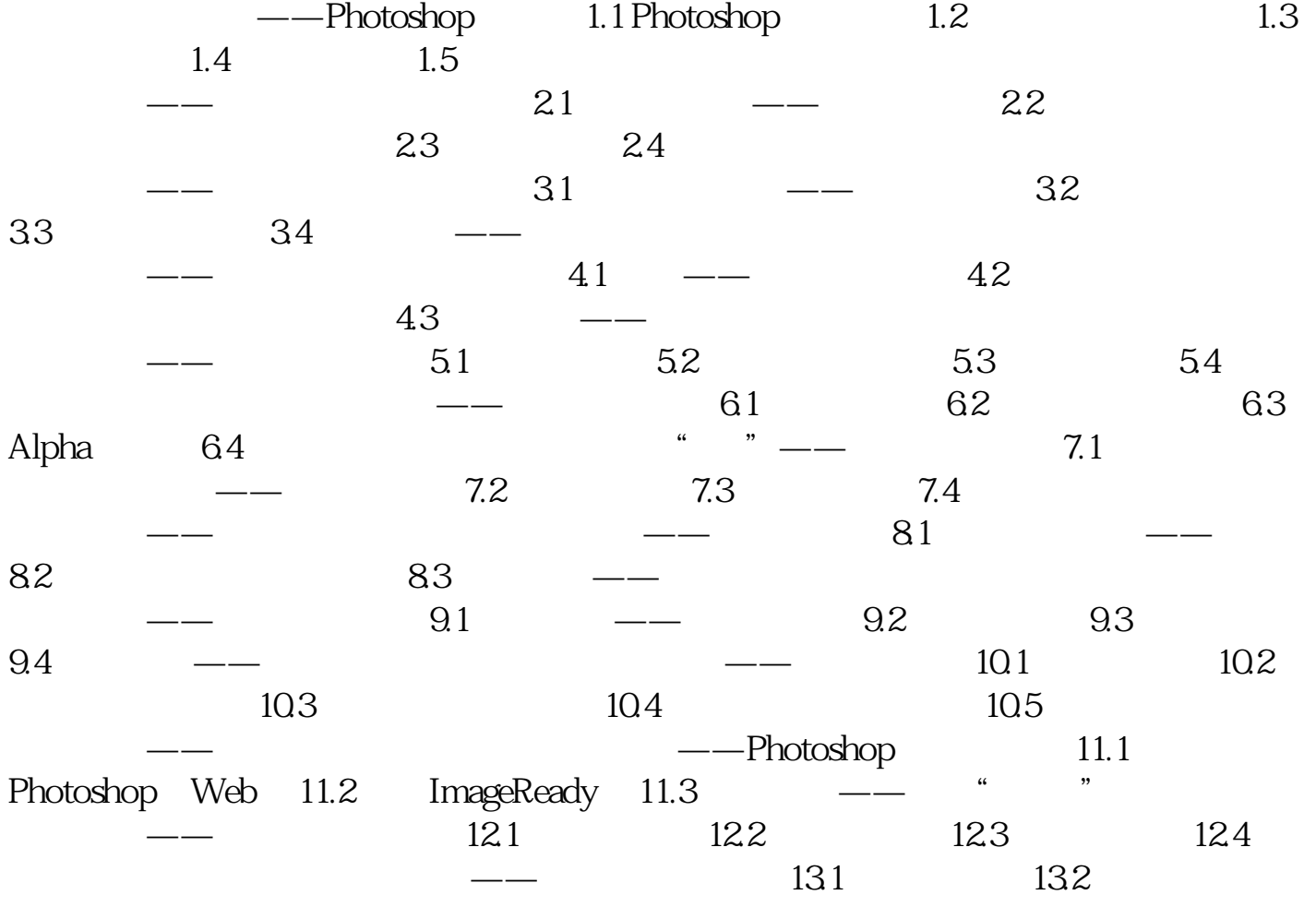

本站所提供下载的PDF图书仅提供预览和简介,请支持正版图书。 www.tushupdf.com